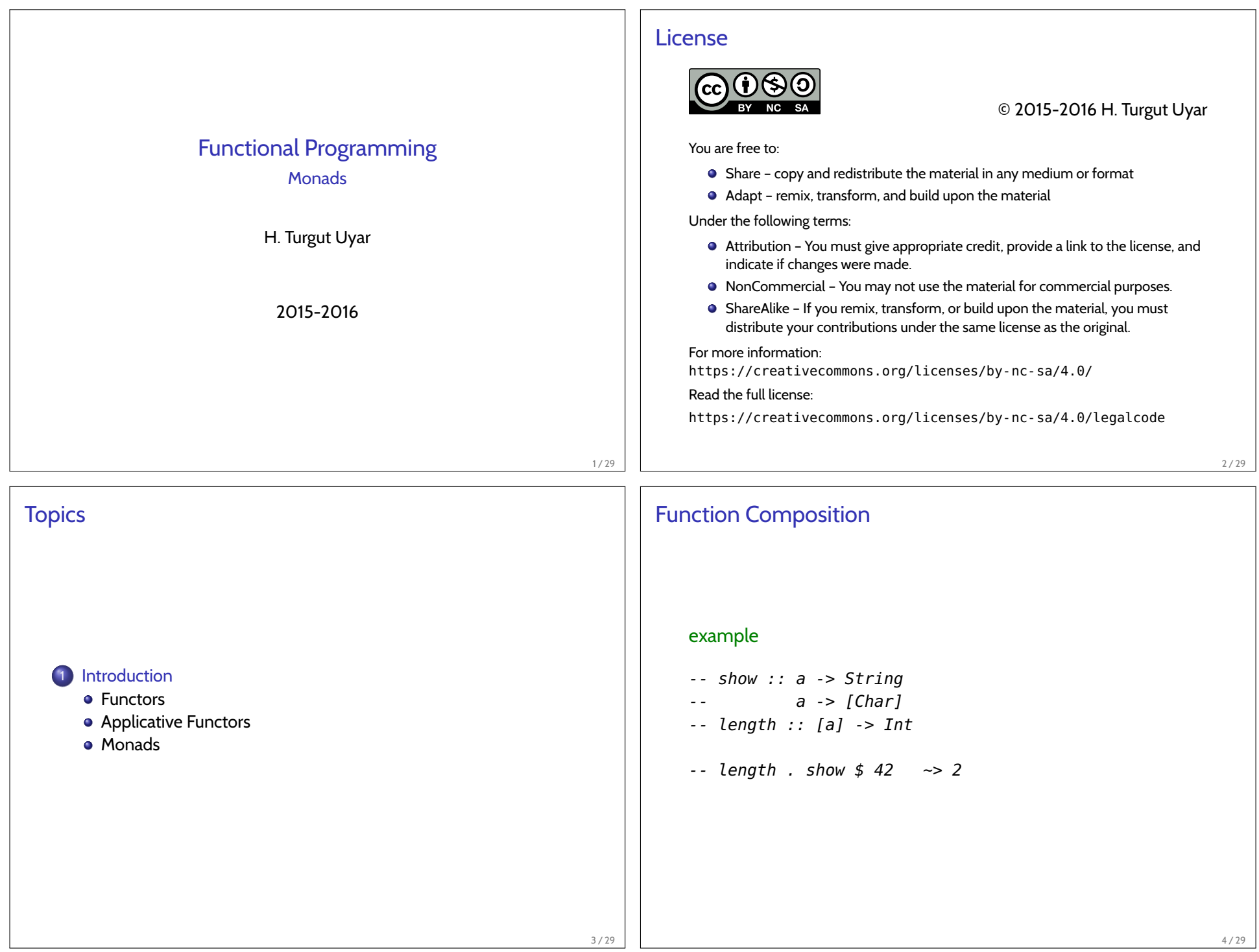

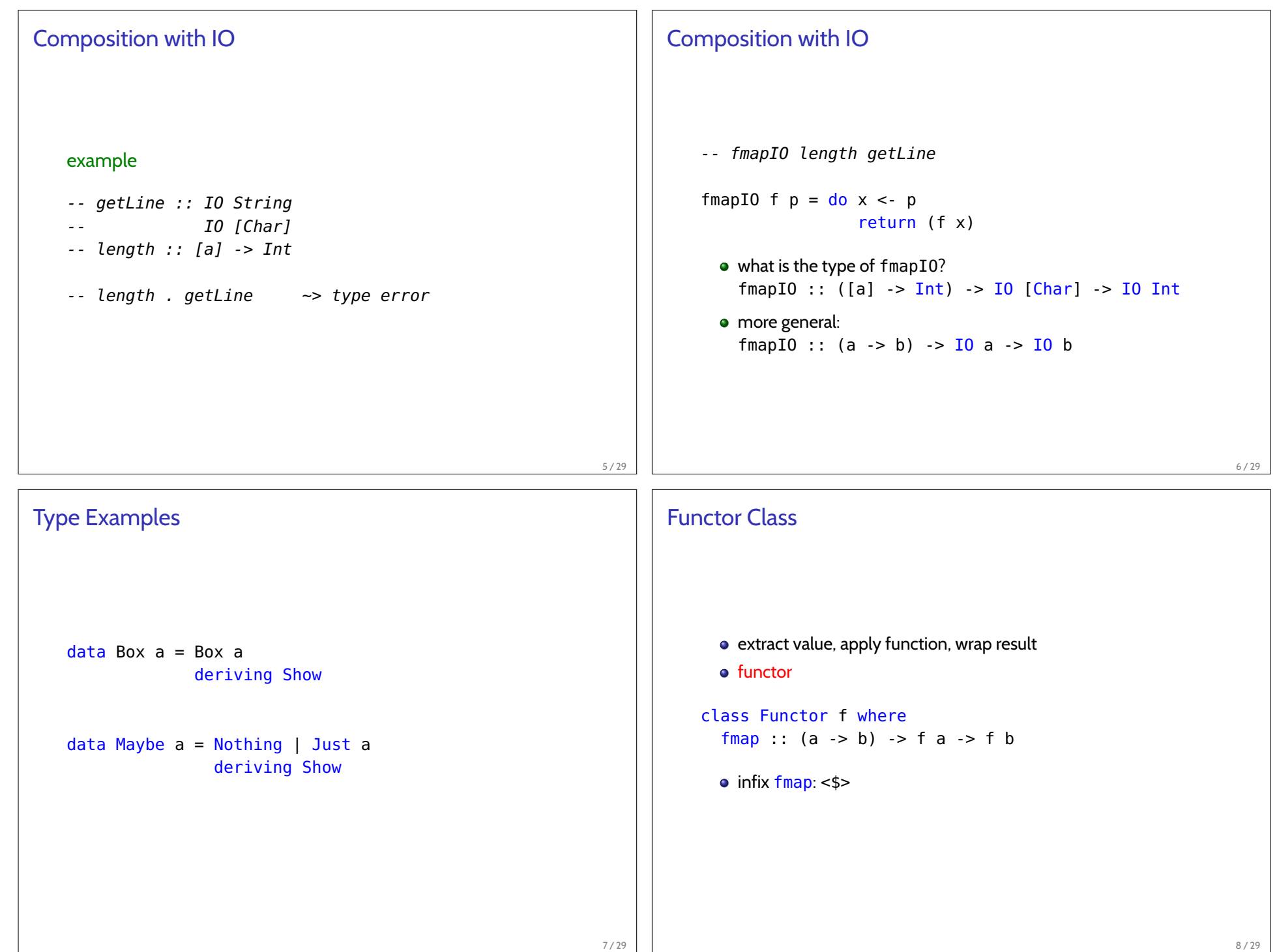

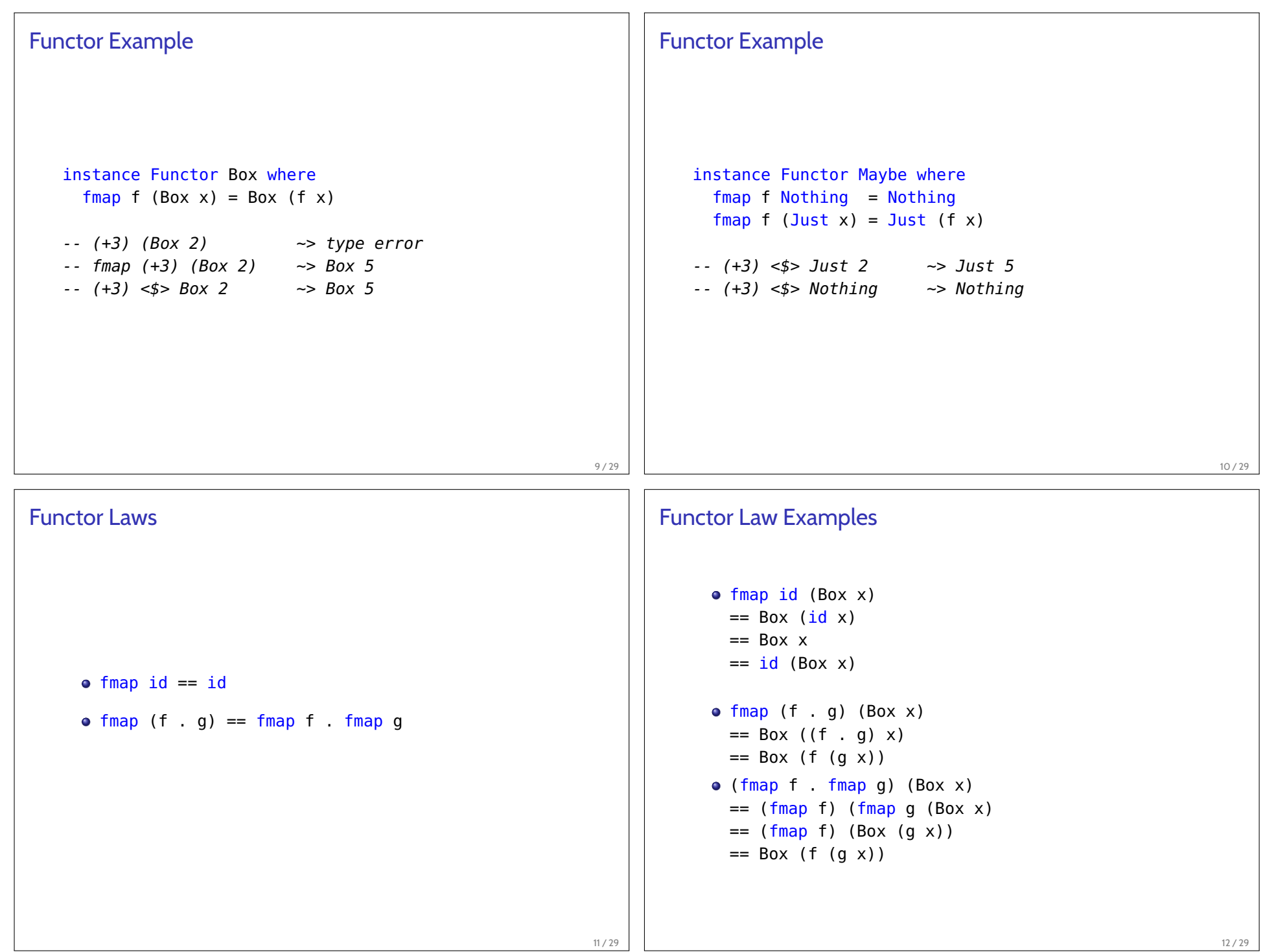

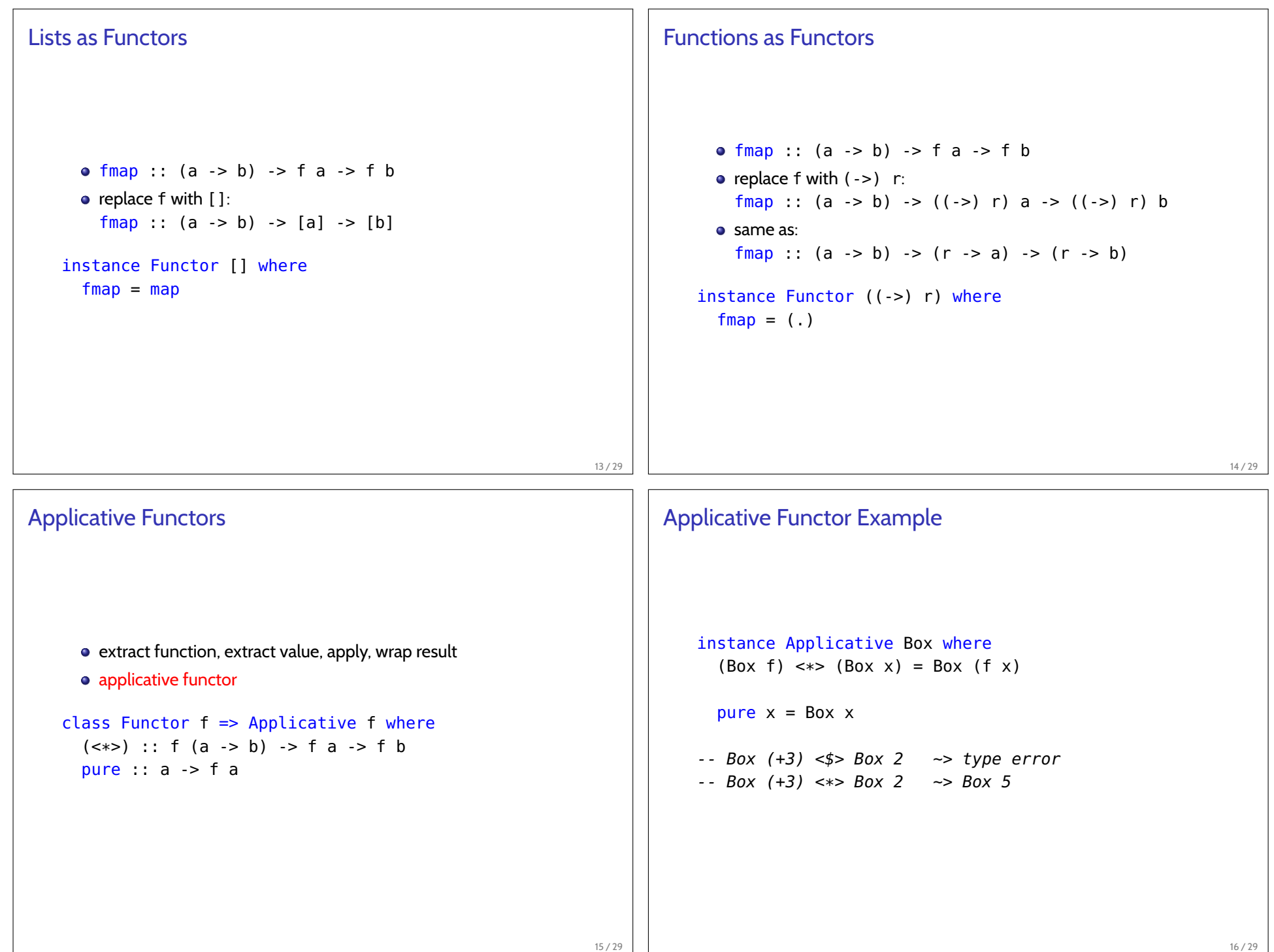

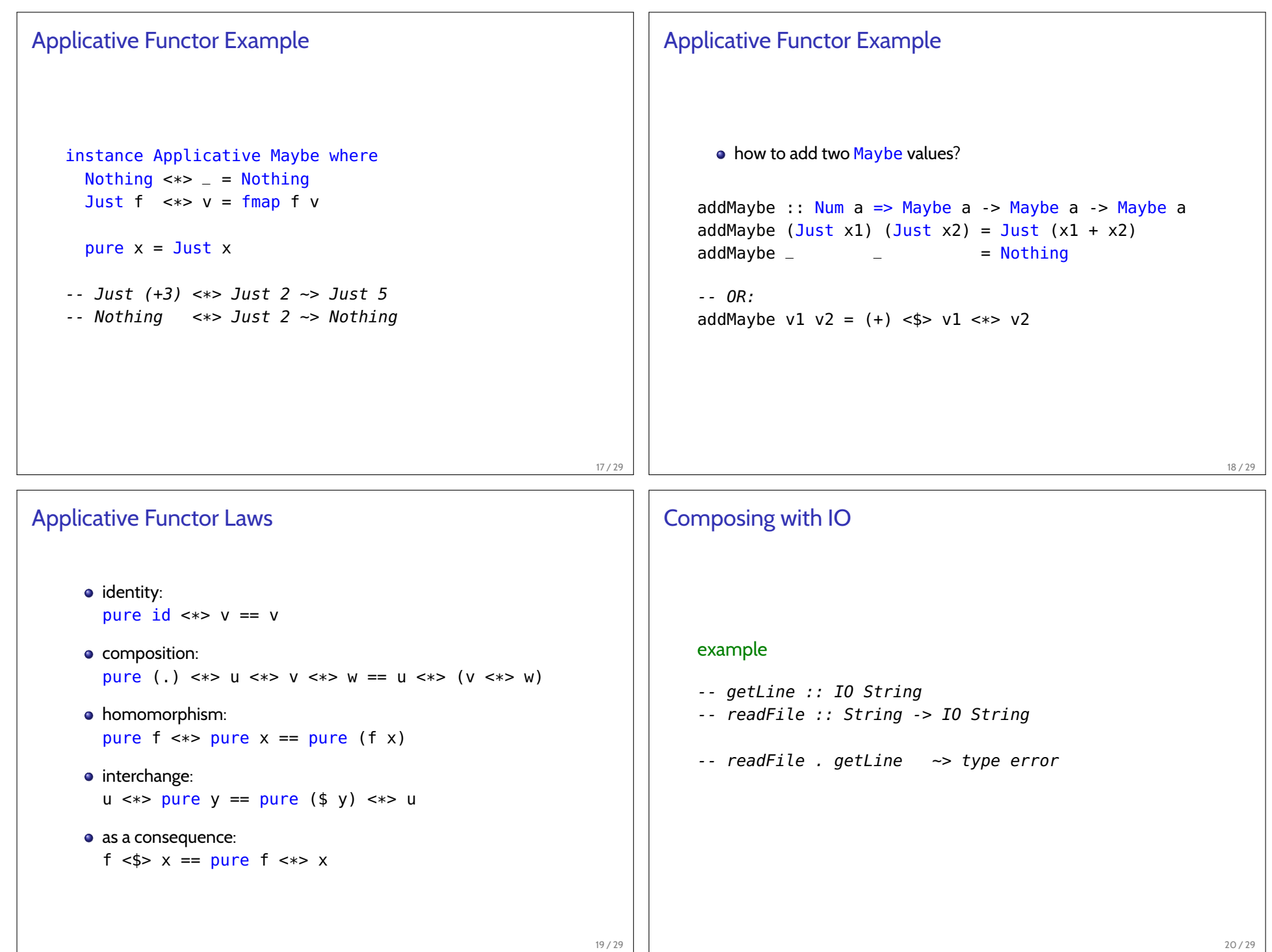

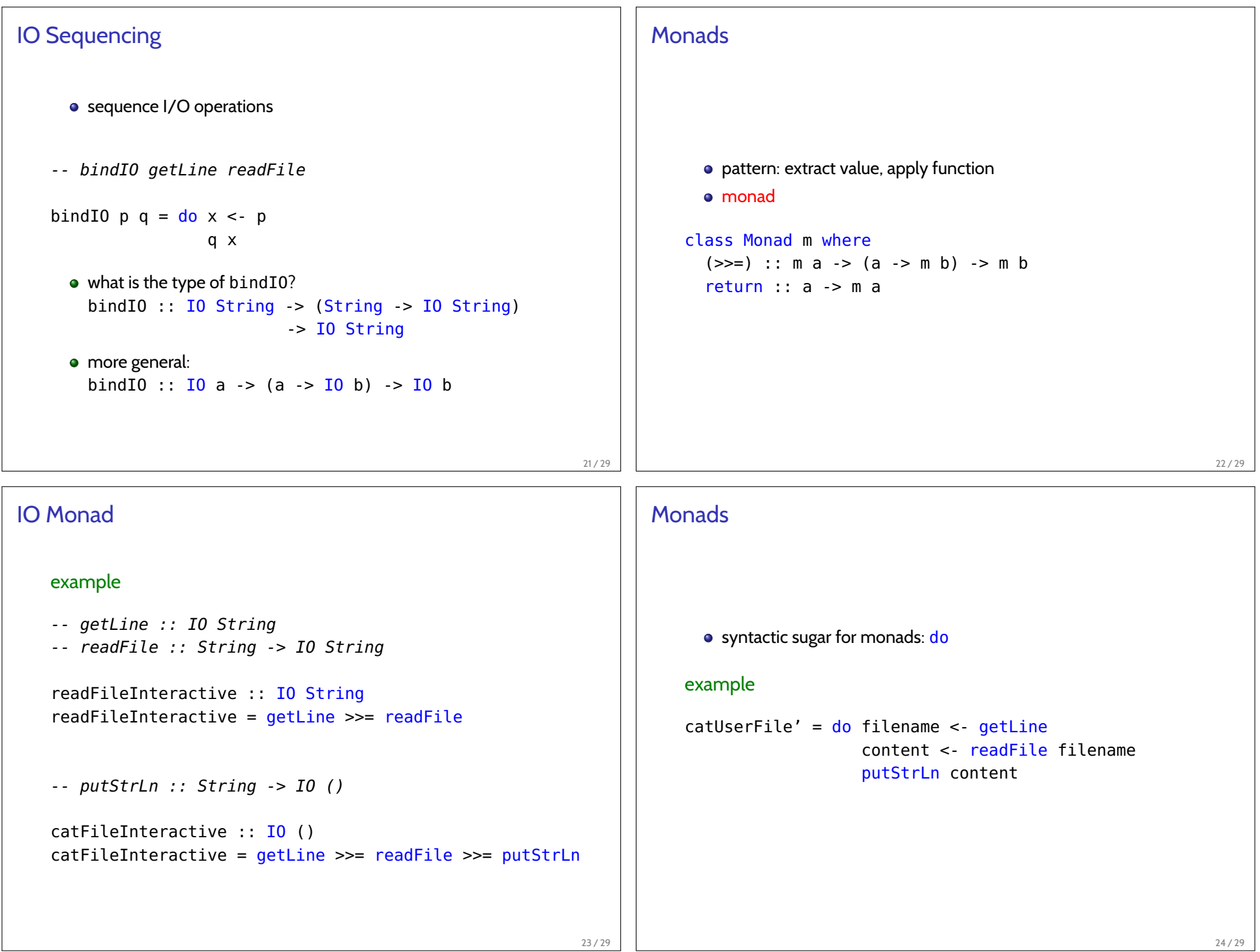

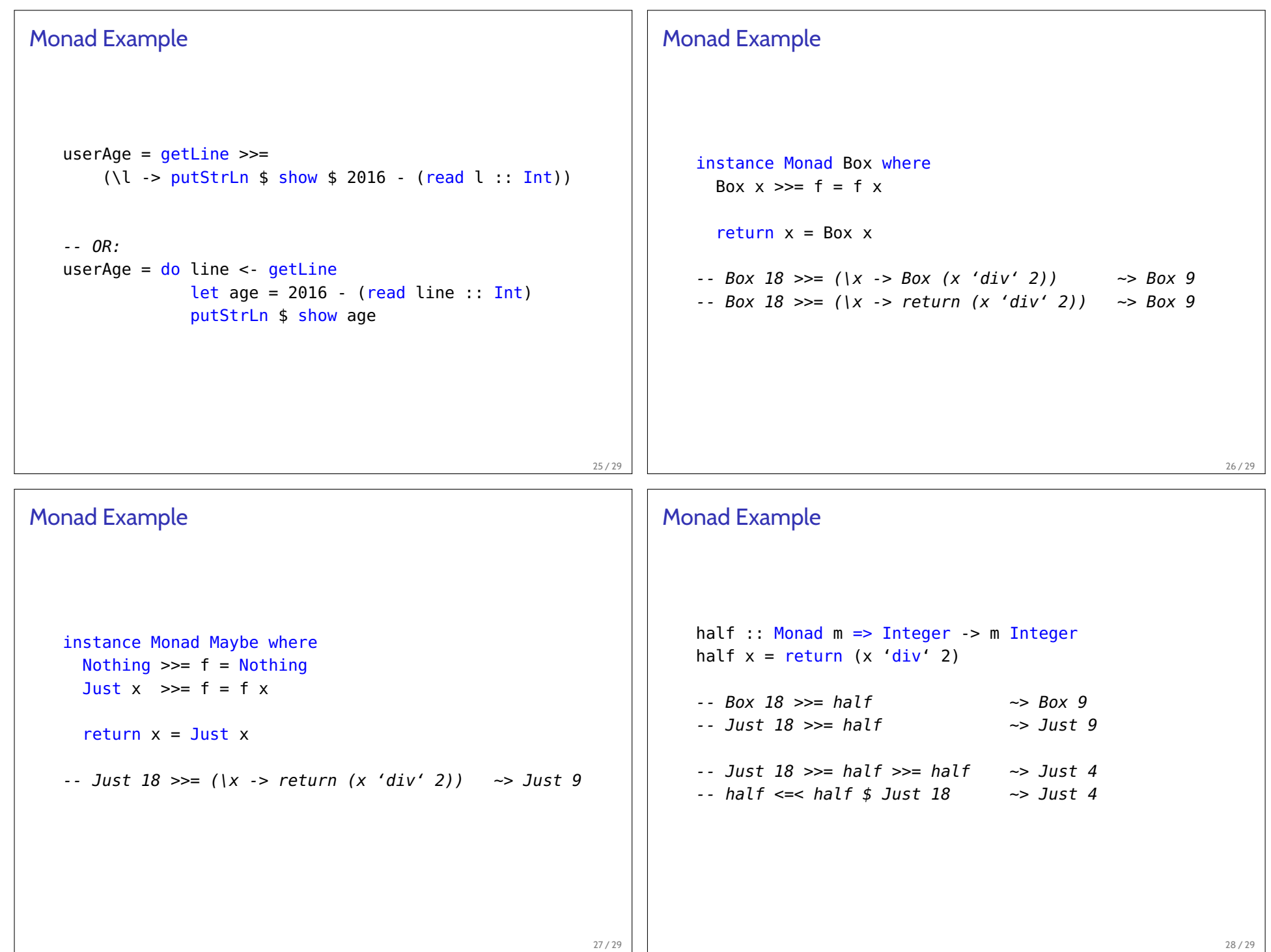

## References

Required Reading: Thompson

Chapter 18: Programming with monads

Required Reading: Lipovaa

- http://learnyouahaskell.com/
- Chapter 11: Functors, Applicative Functors and Monoids

29 / 29

Chapter 12: A Fistful of Monads